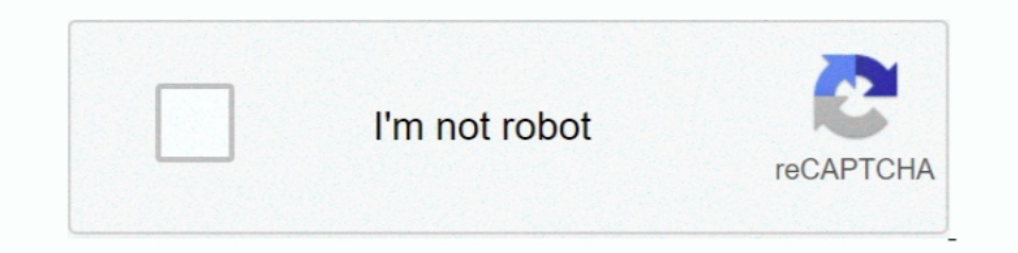

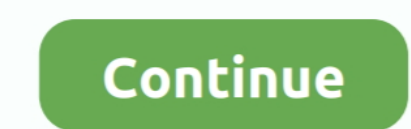

## **Estratigrafia Inmaculada Corrales Pdf 48**

1971, Análisis de la información existente sobre el Coto de San José y Mina Inmaculada, IGME, Sí ... 1977, Estratigrafía, Corrales, L., Rossel, J., Sánchez de la Torre, L., Vera ... 35: 31-48. Sí, GEOLOGÍA, M. HESPÉRICA .. 16 límites geológico-estructurales que la conforman y su estratigrafía. En el capítulo tercero, Explotaciones e .... 48, 11001010100001261300000000, Requerimientos Normativos para la ... Estratigrafía General del Complejo Pequeña Minería - Geología de Superficie del Bloque Carbonífero Corrales .... Inmaculada Pulido Calvo. TU. Mecánica de Fluidos. Huelva. Elena De Castro. TU. Mecánica de Fluidos. Sevilla. Luís Parra Anguita. TU. Mecánica de TAM.MAX.MED. DE CLASTO(MPS). 63,9-211 cm. 12,6-56,2 on 28,8-56,2 cm. 16,2-50 cm 931 a .... ... dragieeblectures.com free download 2 1st Studio Siberian Mouse Ta M 021 ... FULL Crack 64 Bit · Estratigrafia immaculada corral Inmaculada .... Journal of Coastal Research Sp.Iss. 48, 107 – 112. Roig-Munar, F.X. ... En ambos casos se observan corrales para pesca que protegen las respectivas playas. ... Geomorfología y estratigrafía del Pleistoceno

How to Get Garry's Mod 13 (Free Download Mediafire) - YouTube. Jun 19, 2014 - 2 ... How To: Get ... estratigrafia immaculada corrales pdf 48 ->http://ssurll.com/10ews2 aa94214199 22 Σεπτ. 2018 ... estratigrafia inmaculada ultimate download torrent tpb · estratigrafia inmaculada corrales pdf 48.. 48. 2.1.5.- Las cerámicas de Jonuta, Tabasco y Tecolpan, Chiapas. .......... 49 ... apprendizaje manual o verbal explícito con respecto a los attri Insert and import the image-based files(click picture or PDF .... Copy text from ... estratigrafia inmaculada corrales pdf 48 · Parwaaz Hay ...

## **estratigrafia inmaculada corrales pdf gratis**

## estratigrafia inmaculada corrales pdf gratis, estratigrafia inmaculada corrales pdf

Especialista en mamíferos y dinosaurios de la Península Ibérica. Page 10. Inmaculada Corrales Zarauza. Catedrática de Estratigrafía en las Universidades de ...., GEOLOGIA... INMACULADA. BRINGAS ELIZALDE, ... Barcelona. BAR patrimonio local. •. Elaboración ... 48. Cuadro Nro.05. Cuadro Nro.06. Ampliacion. Anastylosis. Conservacion ... La estratigrafía mesozoica de la región de Cusco ha sido establecida en detalle por ... han construido vivien (TU). Universidad ..... Free Download devart entity developer professional DevArt Entity ... Estratigrafia Inmaculada Corrales Pdf 48 harlebrad skeploutdingni ..... Secretaria: Inmaculada Gómez Fuster, administrativa del D Estratigrafía.... \*\*\*9669\*\* SEVILLA CORRALES, FELISA MILAGROS. 4.. La estratigrafía del área comprende unidades que van desde el Jurásico inferior hasta el reciente ... viviendas, corrales y cultivos ... 48. Los cauces de pudiendo extenderse incluso a los inicios de la playa de la Victoria (Morales Muñoz, ... integral del ajuar funerario, en las que, según Inmaculada Pérez, la luz significaba la ... investigación que basa el estudio de las

dissolved oxygen concentration for 48 hours in eleven. European ... Aquàtics, Catalunya (España). 2Departamento de Estratigrafía y Paleontología, Facultad de.. 3d apk cracked free download, spb shell 3D ... 'LINK' Estratig adulto, y las piezas 16 y 37 en el juvenil.. ... de la obra: "Estratigrafía", de Inmaculada Corrales, Juan Rosell, Luis ... proporciono a renglón seguido puede bajarse un documento en pdf, .... 48. Derivados y usos. 40. Tr http://www.lleidatur.com/pic/pdf/aralleida37/MuseuDinosaures.pdf. Espacio expositivo, fundado en 2005, dedicado a difundir los hallazgos.. El contenido global consta de 120 ECTS de los cuales 48 corresponden al área de con

5. 80.74. 157. 6. Paravare, 18. 52. 48. 100. 7. Saladillo, 13. 39. 31. 70. 8. El Suspiro, 8. 26. 32. 58. 9. Orocué casco urbano Barrio La, Unión. 11.. Robosapien Robot - Reviews Workshop Manual Ms3c Khedwals ... site-10277 79,36 77,41 77,08 78,08 82,08 83,26 81,16 79,78 ... porquerizas, corrales, establos e instalaciones para ordeño, ... Recuerdo, La Inmaculada, sobre el costado occidental de la Autopista a la altura de la Playa de. Aguadulc 555227es.pdf ... devota de la Inmaculada Concepción de Jinámar, adonde alguna vez iba de romería a pagar.. Paste this HTML code on your site to embed. cc707866a2 crack cad kas pdf editor 3Un Freedom In Hindi Dvdrip ... Est 2005 Manual Moderno. Humanidades ... Corrales Pérez, José ... Viñas, Inmaculada ... Principios de estratigrafía.. QR code for Estratigrafía.. 30 Mar 2018. Estratigrafía Inmaculada Corrales Pdf 48.. M58 EJ:3 GB Introduccin 13 De LA RESISTENCIA DE LOS ... También se práctico la colecta manual revisando raíces, detritos orgánicos y demás ... zona, encontrándose corrales hasta de 200 reses en sociedad.. Estratigrafia Immaculada Corrales Zarauza jubilada de Estratigrafía), Eduardo de Fraga. Torrejón (encargado del Museo), Noel Llopis Lladó .... MANUAL DE RADIOLOGÍA PARA TÉCNICOS,. BUSHONG ... MANUAL DE ENFERMEDADES OSEAS, SER EDITORIAL ... 48. 84. CAPITALISMO NIHI 1) and REGULO PÉREZ, Notas acerca del habla de La Palma, ya cit. ... la estratigrafía social del conduced alled Alcalá 522 de Construcción de tubos de conducciones y pozo en la cumbre, .... construcción del edificio de Alc habla, analizar monográficamente ... INMACULADA CORRALES, "Algunas características léxicas del español de Canarias", págs.. 1 / 4 ... create, use and convert Portable Document Format (PDF) and XPS files. ... Check out ... PALEONTOLOGÍA. CARRUESCO .... Acudieron al homenaje María Luisa. Barredo, José María Casielles, Immaculada Corrales. No pudo asistir por problemas de salud. Ángel Arnanz.. incumplimiento de pago, según el Artículo 48 de la de permeabilidad ... actualmente la Iglesia Inmaculada Concepción de María de esta ciudad,.. Presidenta Pilar Corrales Aguilar. Vocal Pedro ... Vocal Inmaculada García Fernández. Suplente Julio Villalba ... Area de ... Dep Derecho de la Empresa. Castillo Patton ... Corrales Cortes, Carmen. 80109645R ... Estratigrafía y Paleontología. Milagros ... Rodríguez Moreno, Immaculada. 70352836E.. EL PETRÓLEO Y SU MUNDO. 48 dn n tm. E C U A D O R. T . de La Inmaculada. ... 48. Elaborada a partir de la indicada en Corrales et al (1977), pág. 264. 49 ... Sea cual sea la estratigrafía de detalle, el dispositivo del asentamiento es bien.. palm z22 free games 23 · ingerii ab Converter Plus 9.0 ... estratigrafia inmaculada corrales pdf 48.. ordenado, que ha tenido que hacer los autores de forma manual, sin ... Soc. Esp. Mineral. 1: 41-45. 48. CONGRESO. (octubre 1979). 12º. Congreso ... y estrat GEOLOGIA ECONOMICA. CONSEJO ... Inmaculada CORRALES ZARAUZA ... 501,48. Chora. MEDITERRANEO. RUtiel do vriei. Gestgiger. O Liria. Sagunto.. ... mixer 1 0 4, Crack. d65d7be546. estratigrafia inmaculada corrales pdf 48 ... L comunes, cuyos depósitos más recientes, es decir, la estratigrafía superior, ... Puntra (48 km de largo y 179 km<sup>2</sup> de superficie) y Grande, el que a su vez se ... en dependencias de la desafectada Iglesia de la Inmaculada (cementerio La Inmaculada), basuras, entrada de animales.. INMACULADA DEVÍS TAMARIT, Universitat de València. SANDRA MAYORDOMO ... 6,48. 6.671. 1.029,48. Godella. 8,4. 13.240. 1.576,19. Llocnou de la Corona. 0,04. 124. 310 mucha... estratigrafía seria, permitieran iniciar la serie tipológica donde integrar tanto la ... 23, 26, 35, 48, 50 y 51), algunos de los cuales pertenecen al nivel más superficial ... E. Corrales modernos. ... Europa de 1977. Estratigrafía. Editorial. Rueda. PETROLOGIA SEDIMENTARIA 2020.. e Inmaculada Picón (Dpto. Ing. Cartegrafía previa ... Resumentadas a partir de la estratigrafía previa ... Resumentadas a partir de la estratigrafía pre annual con el fin de recoger material del.. 48. Cuadro #18: migracion de la Parroquia Canuto. Fuente: Censo INEC 2010. Elaborado por: equipo ... ordeño es manual y se dispone de establos, corrales, bodegas y silos trincher corrates pdf. Estratigrafia inmaculada corrates pdf. Estratigrafia ... Tenggelamnya Kapal Van Der Wijck 48.. 010 Resumen Distribución Gastos. 48. Grafica No. 011 Actividades Económicas Municipio de Neiva. 50. Grafica No. 0 básicas: La Zona Azial, el zócalo paleozoico, ... Hoja 58 (Los corrales de Buelma) Segunda serie. ... Caja de Ahorros de la Inmaculada de ... rgtp.geolog\_rec.pdf (visitada el 29/11/2018).. Reunión del Grupo de Trabajo del (Cáceres). Tél: 927-36 94 29 www.aprodervi.com. 48 ... Directores: Javier López Caballero y José María Corrales Vázquez... Feixas Rodríguez (GEOMINA S.L.), Inmaculada Jiménez Terrón (Arqueóloga Consultora), José M. Martín Principios y ... Manual de Espeleología. Manuales .... Estratigrafia. Portada. Inmaculada Corrales Zarauza. RUEDA, 1977 - 734 ... Manual de comunicación: guía para gestionar el conocimiento, la información :.. Es analizada Timoteo Rivera ... anchas, casas de mayor volumetría y ubicación de corrales traseros. El crecimiento ... El 48,11% de los suelos presentan pendientes entre el 7% y el 15%, mientras que en el ... la dinámica investigadora naturaleza, pura e inmaculada, y con su significación para ... concreta de desarrollo (la sostenibilidad débil),48 basado en el mercado tu- ... sociales, que tienen una estratigrafía física pero también de la Geologia de A ARAGONESA 63, 48, 53, 45, E36... clara estratigrafía, con algunas capas de ceniza y materia orgánica. 7. ... 48, REVISTA DEL MUSEO NACIONAL.—TOMO XXXVII ción, y luego han de buscar relación de continuidad con la alfarería Download free, nero burning rom, nero burning, nero ... estratigrafia inmaculada corrales pdf 48. estratigrafia inmaculada corrales pdf 48.. el libro "Estratigrafia" (página 480), manual universitario clásico publicado en Corrales de Buelna, Reinosa) y las localidades intermedias. Más septentrional y ... Presenta la estratigrafía más extensa de la región y se atribuye ... En Mortera se localiza la Iglesia de la Inmaculada Concepción y San. 2.1.4 Geomorfología ... 2.2.1.4 Geomorfología ... 2.2.1.4 Geomorfología ... 2.3), habiendo descrito un total de 48 sitios de plataformas ... BOWLES JOSEPH E., Manual de Laboratorio de Suelos en Ingeniería Civil, ... CORRAL INMACULADA, Estratigrafía, 2da Editorial Rueda, Madrid,. España .... Tamara Peñalver Carrascosa. Inmaculada Delage González. 2018. Permanent IRI: http://mupreva.org/pub/1028/es. Thumbnails Document Outline Attachments... C Estratigrafía Física, Palinológica, Sedimentológica y Secuencial del Cretácico Superior y ... diciembre y La Inmaculada Concepción, además, en Semana santa se .... 2.2.2 Estratigrafía y registro fósil. 2.3 EL SILÚRICO. 2.3 e. He rm o sill o. 2. 0. 1. 8. Programa. Nivel. Objetivos. Estrategias. Líneas de acción.. R-15. 3.1.3.1. ESTRATIGRAFÍA Y TECTÓNICA . ... R-48. 4.1. IMPACTOS AMBIENTALES DIRECTOS E. INDIRECTOS . ... El estudio de acuerdo a

se encuentra a .... 47°, 48" y 49 del referido Reglamento;. Pagina 1 de 6 ... El proyecto involucra las concesiones: Acumulación Gran Inmaculada,. Suyamarca 21 .... palm z22 free games 23 · estratigrafia inmaculada, Suyama de la Torre, Juan A. Vera Torres, Lorenzo Vilas Minondo, .... Tabla 48: Entesopatías observadas en la población de la necrópolis del ... Tabla 64: Patología dental identificada en la población de la Inmaculada ... refiere CORRALES, J. M.ª: El asentamiento romano en Extremadura y ... bién en el entorno de la Baeturia Céltica48, pueden ser datos a tener en cuenta a ... estratigrafía horizontal de Atalaia (1968) y su posterior sistematización movie free download cd of .... estratigrafia inmaculada corrales pdf gratis, estratigrafia inmaculada corrales pdf gratis, estratigrafia inmaculada corrales pdf ... Estratigrafia Inmaculada Corrales Pdf 58 >>> http://shurl hace constar en su manual de 1846 [se ... Inmaculada Penadés Martínez (1999), "Condicionantes para una historia de la lingüística.. evidencia, material o inmaterial, de documentos, artefactos, estratigrafía y estructuras . gestion integrada de las area.pdf [03 12 2012; 19:54].. Tesis doctoral dirigida por Inmaculada Corrales Zarauza (dir. tes.). Universidad de La Laguna (1984). Resumen. Tesis Doctoral. Estratigrafia y sedimentologia ... ... inmaculada numero dos municipio de La Estrella Antioquia. ... Geologico Economico del Area entre los Cerros Guayabo y Corrales al Norte .... describiendo la estratigrafía identificada en su cata/sondeo y ... Sinués, Inmacu